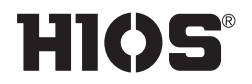

# **Brushless® Screwdriver With built-in Screw Counter/Pulse System**

# **BLG-ZERO1 Series**

## **INSTRUCTION MANUAL**

(as of February 2017) Instruction Manual NO.ET-A011-ZERO1 17A

#### ■ **Features**

- Screw fastening errors can be detected with easy operation and setting.
- ●The remaining number of screws to fasten is displayed. The driver does not count while it is running in a reverse turning mode.
- ●OPC (output signals) is available. When the driver is connected to the HIOS relay box "BLOP-AF", an external device such as a sequencer, a revolving light or a buzzer can be used to visualize the screw fastening operation with the signals.

### ■ **Precautions for use**

●Even if the BLG-ZERO1 is used with the existing HIOS external screw counter, the counter of the driver does not synchronize with it. We recommend to turn off the counter function of the driver when you use it with the external screw counter.

- HIOS external screw counter
	- BLOP-STC3
	- $-$  BLOP-SC1

●Please do not use an incompatible power supply.

●Appropriate operation environment

- Please do not use the driver in an environment where the ambient temperature is beyond the range of +5 to 40˚C.
- Please eliminate static electricity from the driver before use.

# **HIOS Inc.**

1-16-5 Akiyama, Matsudo City, Chiba Pref., Japan 270-2223 TEL: +81-47-392-2001 FAX: +81-47-392-7773

# **Count Display Section**

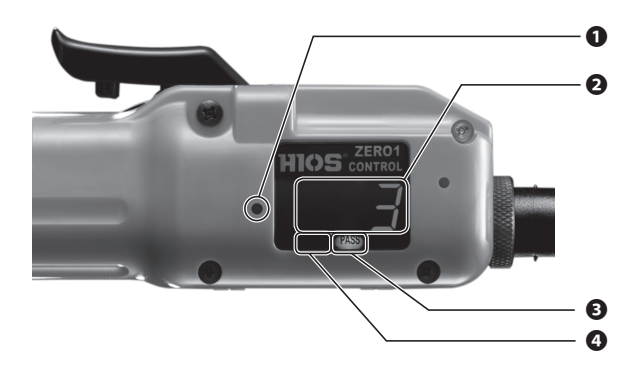

### ❶**Setting Button**

To enter the teaching mode and set the number of screws to fasten.

#### ❷**Display Section**

The remaining number of the screws to fasten or an error code is displayed.

### ❸**Pass Light\***

When the screw fastening result is "OK," the green LED light turns ON.

#### ❹**Fail Light\***

When the screw fastening result is "NG," the red LED light turns ON.

\* If you run the screwdriver, Pass Light and Fail Light turn OFF.

# **How to set the Pass & Fail Criteria and counter**

# **1 Press the Setting button.**

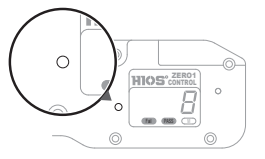

●Use something sharp such as a pen to press the button. ●The both Pass Light and Fail Light turn ON.

## **2 Fasten 6pcs of the actual screws into the actual work piece.**

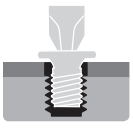

- ●If the teaching fails, press the Setting button again and repeat the same steps from the beginning.
- ●After fastening the screws, the driver beeps and "0" zero blinks in the display.

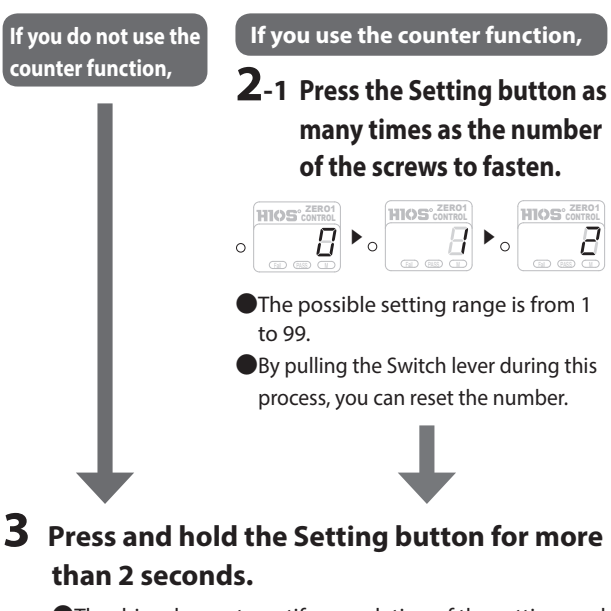

●The driver beeps to notify completion of the setting, and the lower and the upper limits for the number of pulses will be displayed.

# **Error Codes**

Error code will be displayed when a screw fastening error is detected.

The type of possible errors that the error codes indicate are as below.

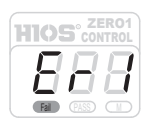

## **Error Code 1**

The screw may be shorter or fastened incompletely.

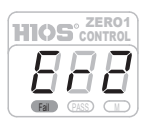

### **Error Code 2**

The screw may be longer.

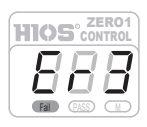

### **Error Code 3**

The screw may be smaller in diameter or the screw hole may be stripped.

## ●**To Clear the Error Code**

To clear the error code, pull the switch lever.